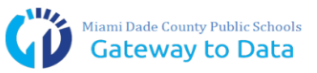

## **FREQUENTLY ASKED QUESTIONS & TROUBLESHOOTING**

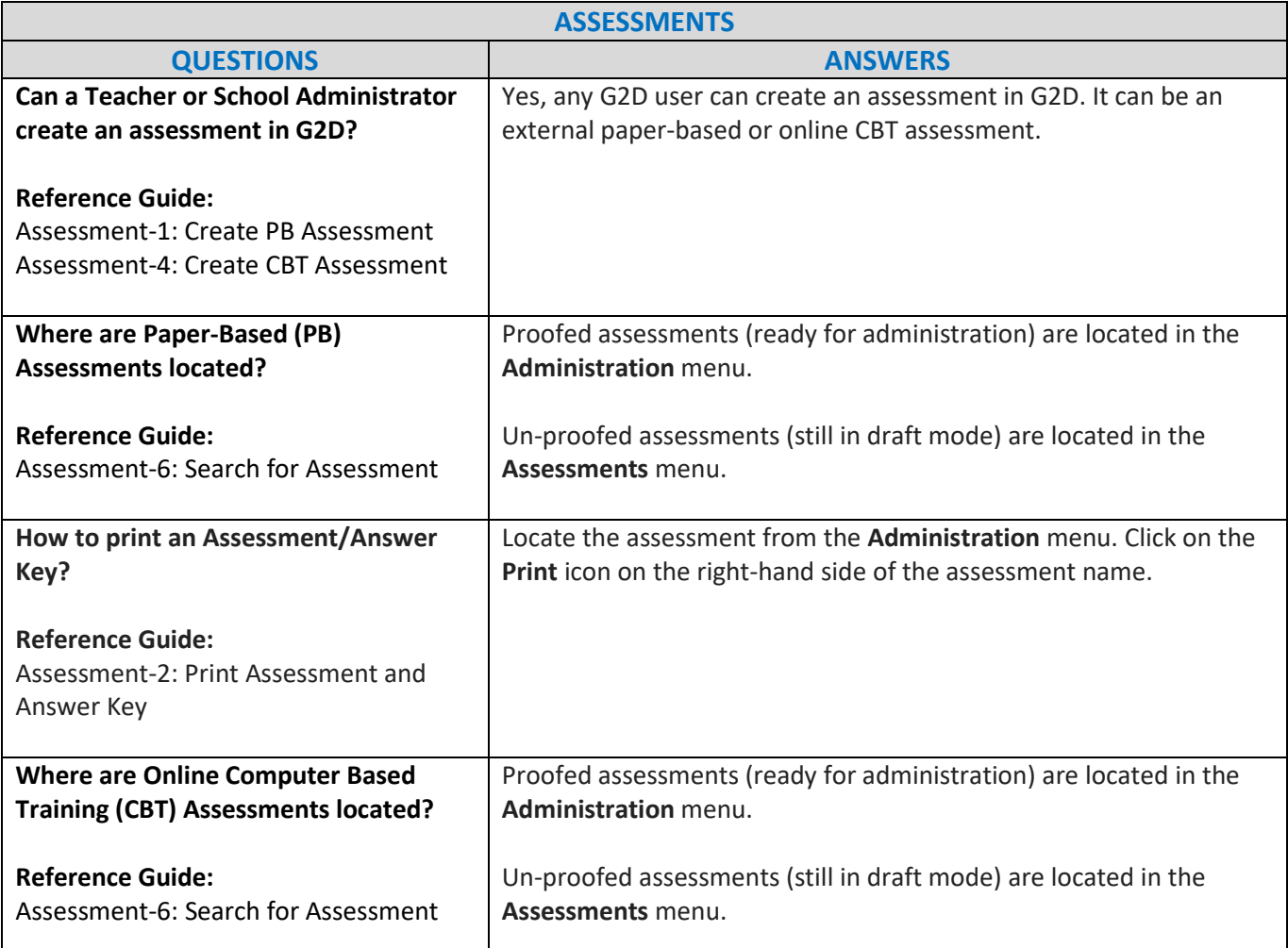

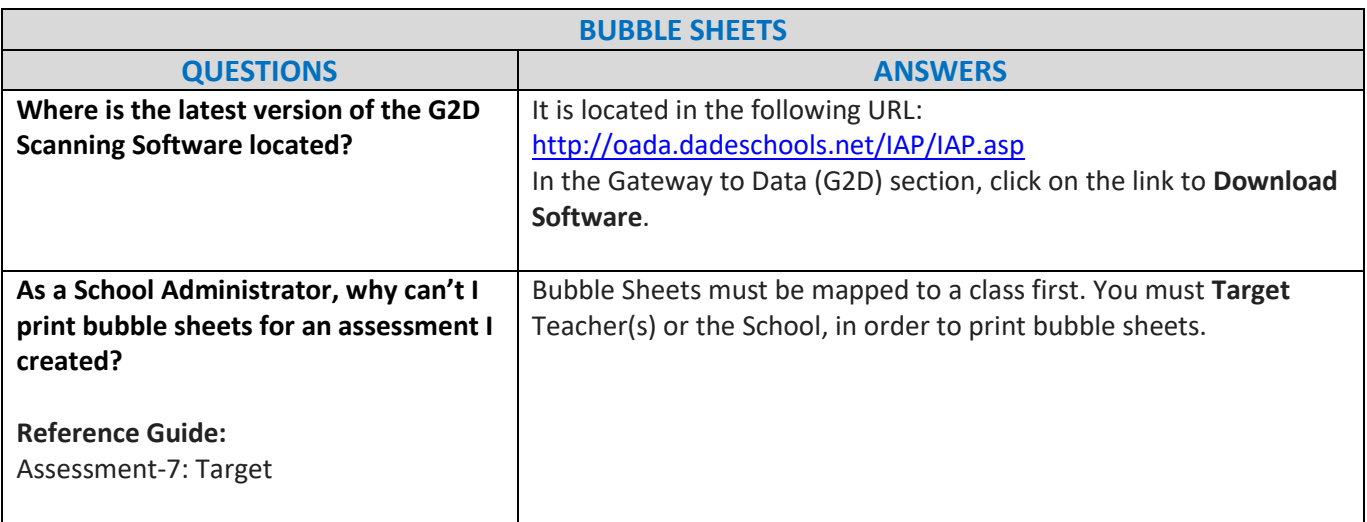

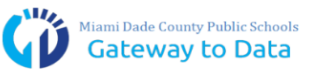

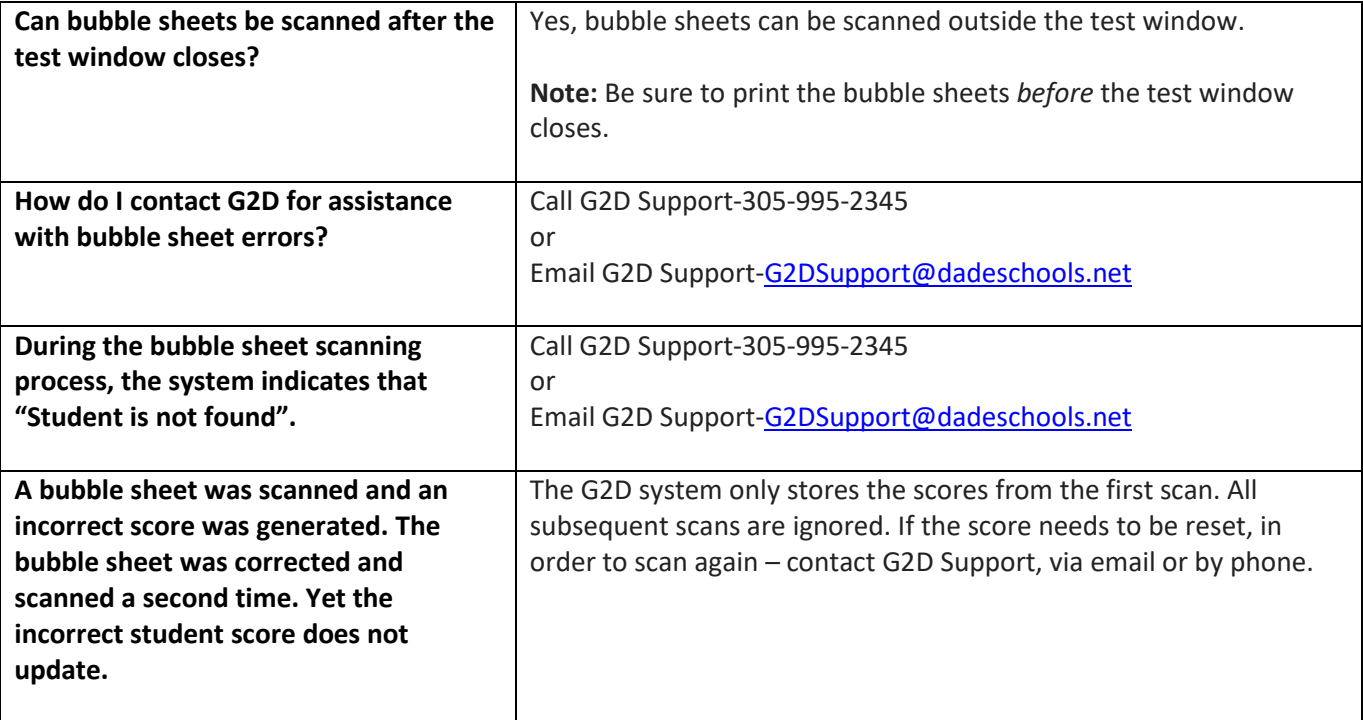

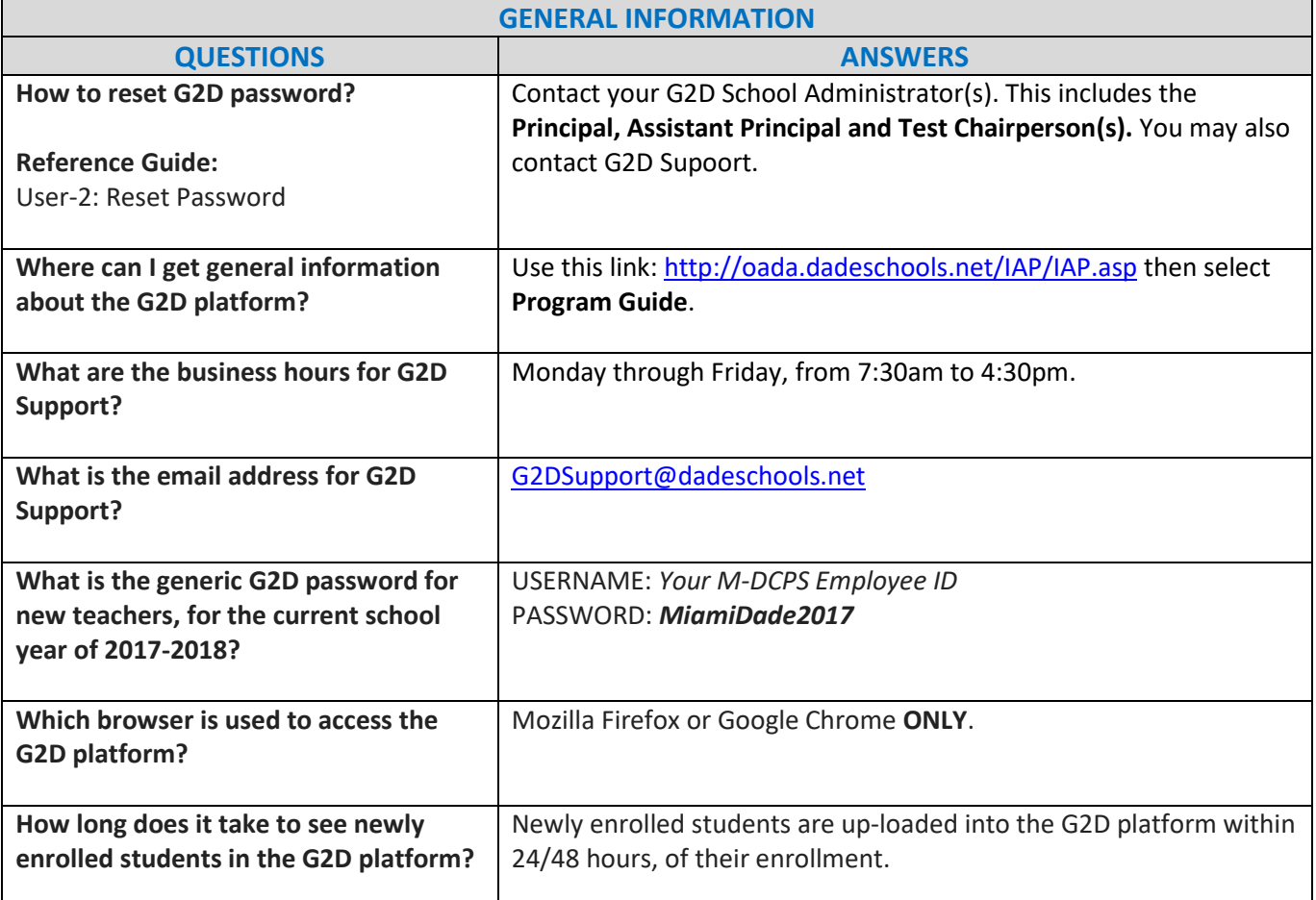

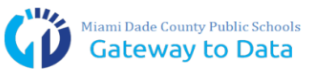

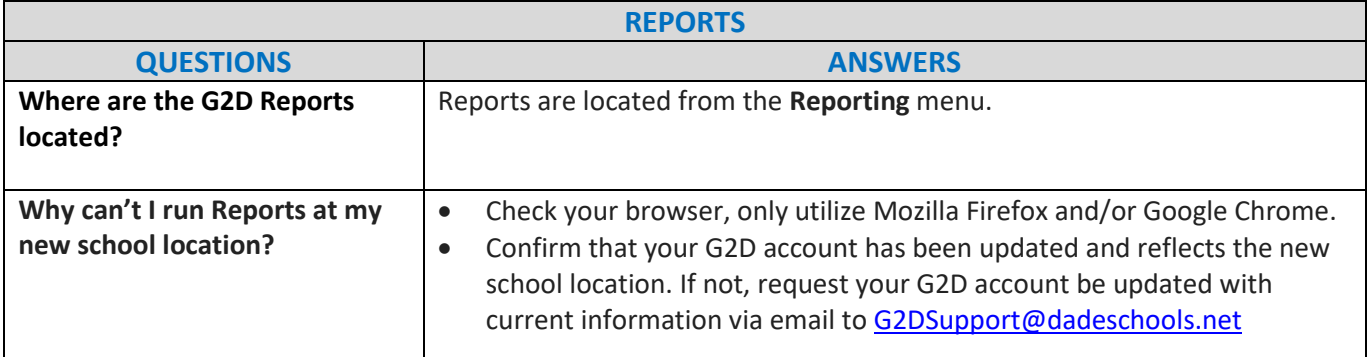

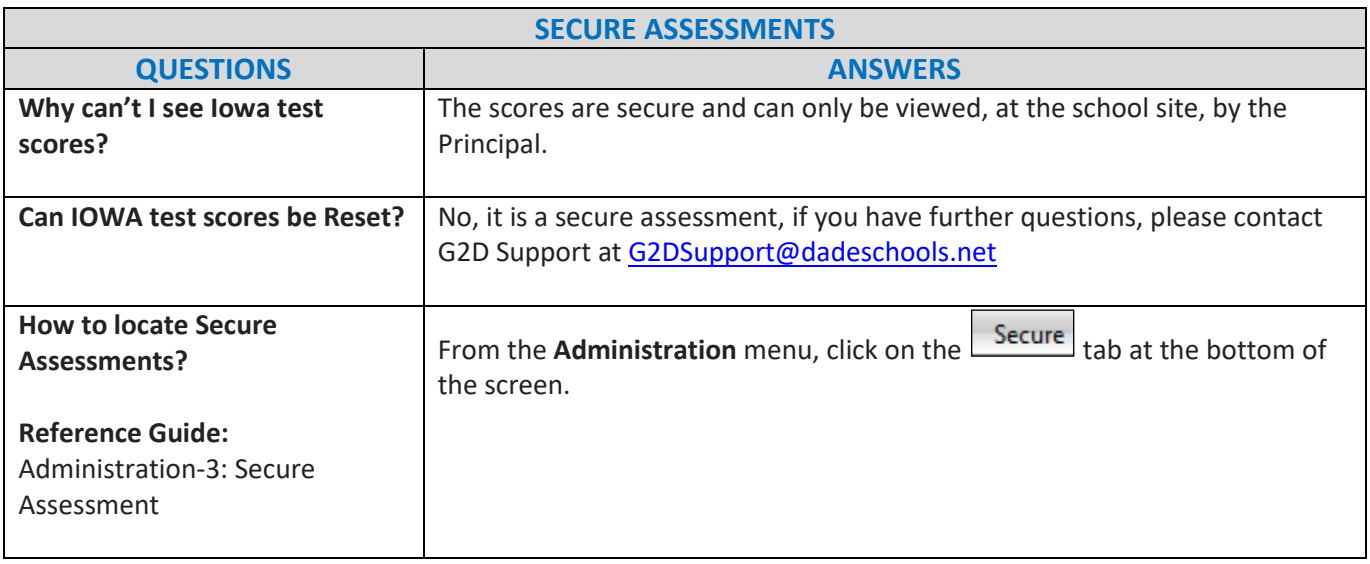

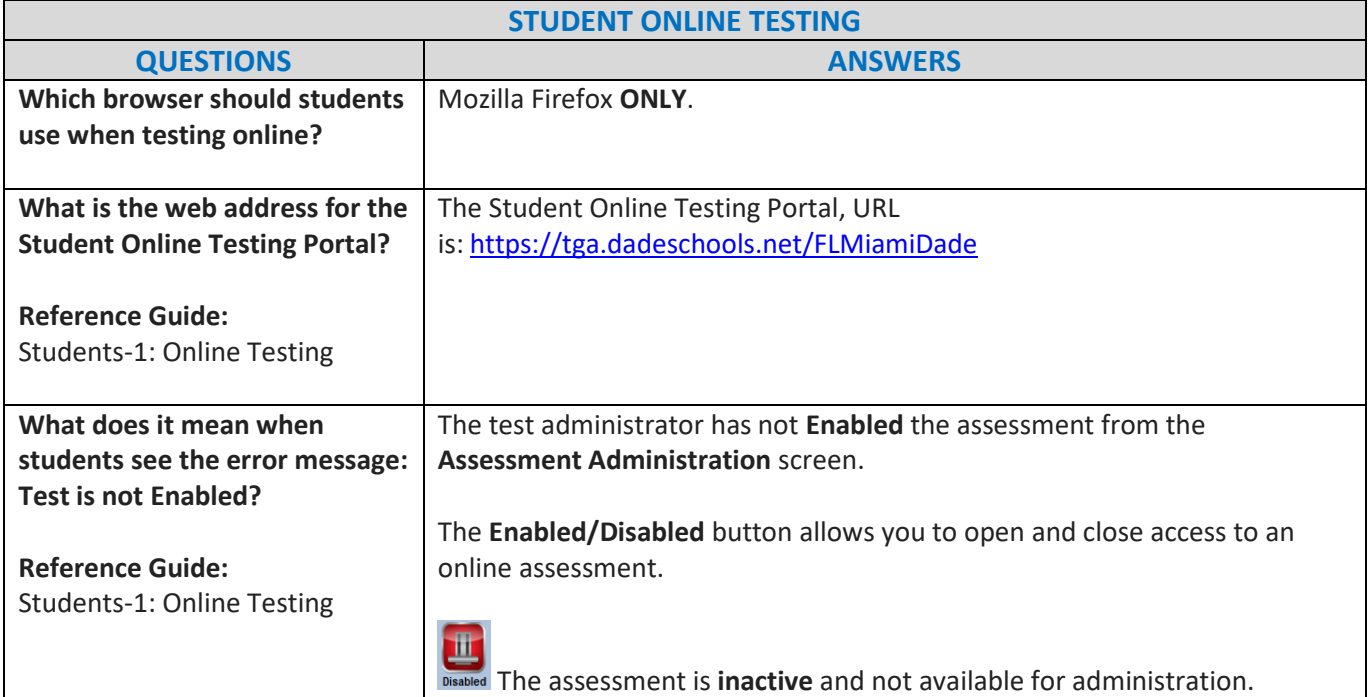

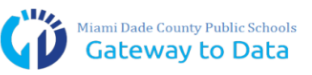

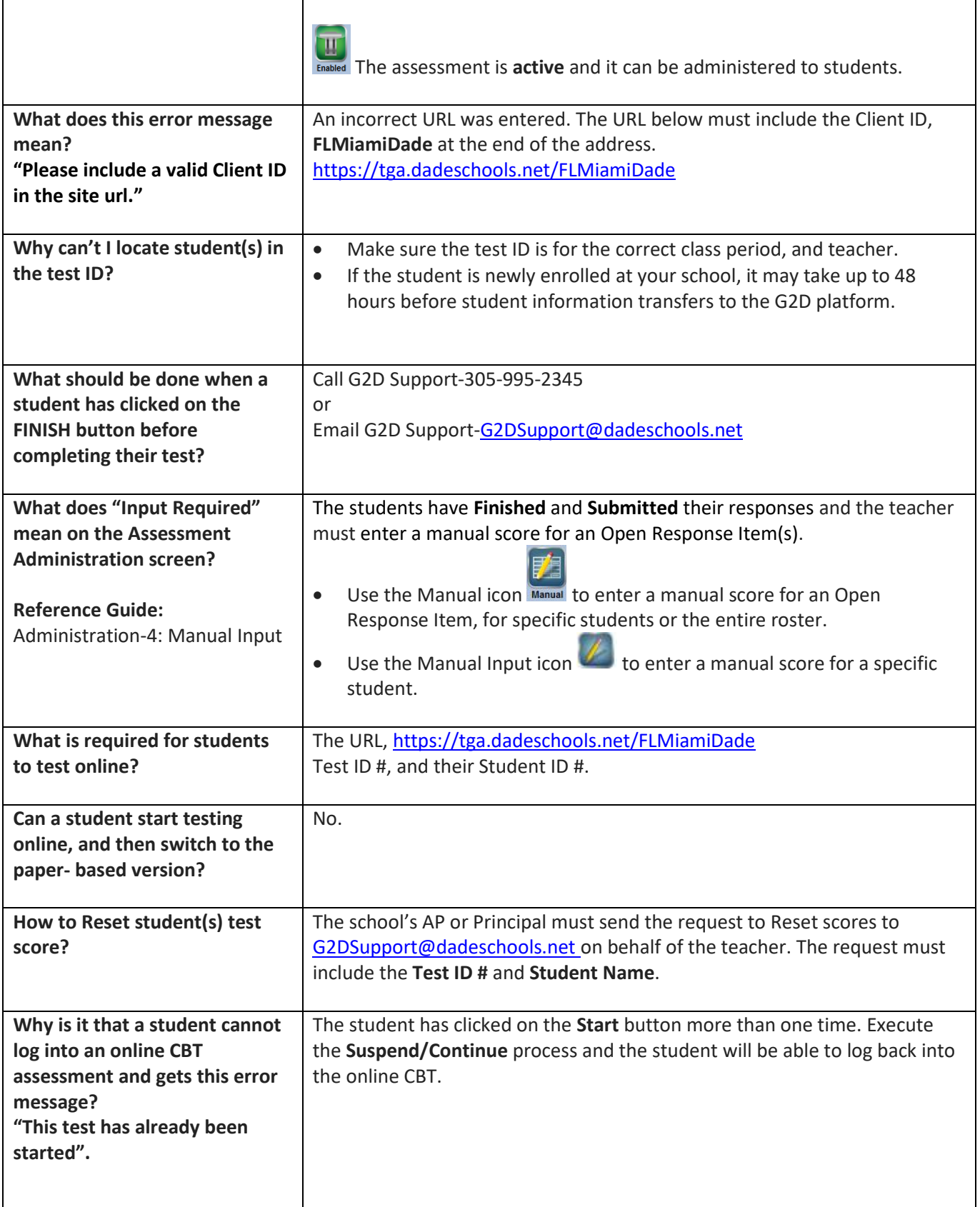

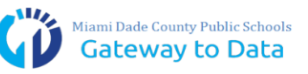

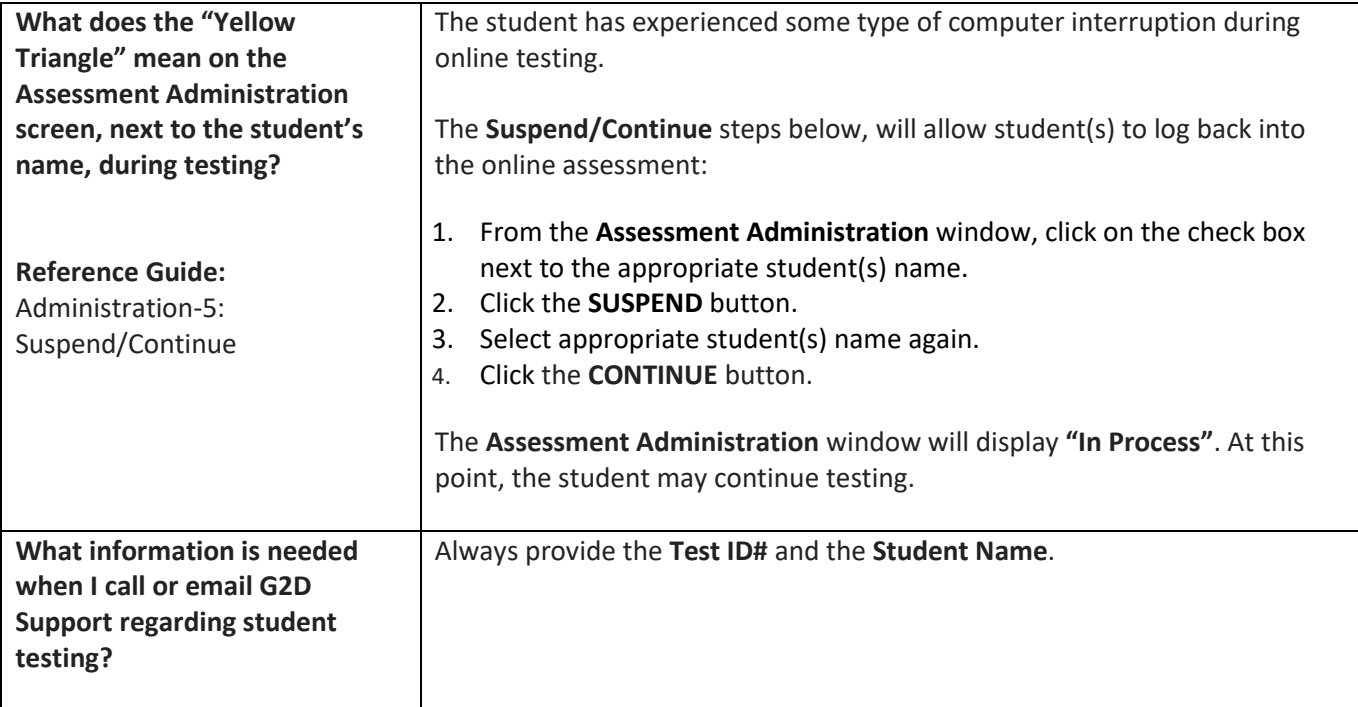

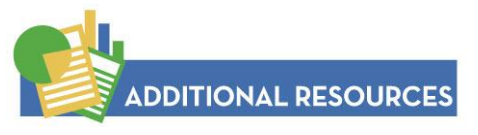

Administration-1: Administer PB Assessment Administration-2: Administer CBT Assessment Administration-3: Secure Assessment Administration-4: Manual Input Administration-5: Suspend/Continue Assessment-2: Print Assessment and Answer Key Assessment-6: Search for Assessment Assessment-7: Target Reports-4: Teacher Reports Technical-4: Troubleshooting Guide User-2: Reset Password